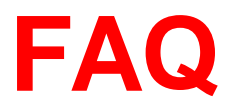

## **Hilfsmittel**

# **Zertifikatsprüfung für HR-Assistentin /**

## **HR-Assistent**

**Version 2.0 - 2023**

### **Gültig ab Herbstsession September 2022**

### **Prüfungsverantwortliche** HR Swiss Kaufmännischer Verband Schweiz Schweizerischer Arbeitgeberverband **Swissstaffing** Verband Schweizerischer Arbeitsmarktbehörden (VSAA)

### **Prüfungssekretariat**

HRSE Human Resources Swiss Exams Reitergasse 9, Postfach 8021 Zürich Tel. 044 283 45 57 [info@hrse.ch](mailto:info@hrse.ch) / www.hrse.ch

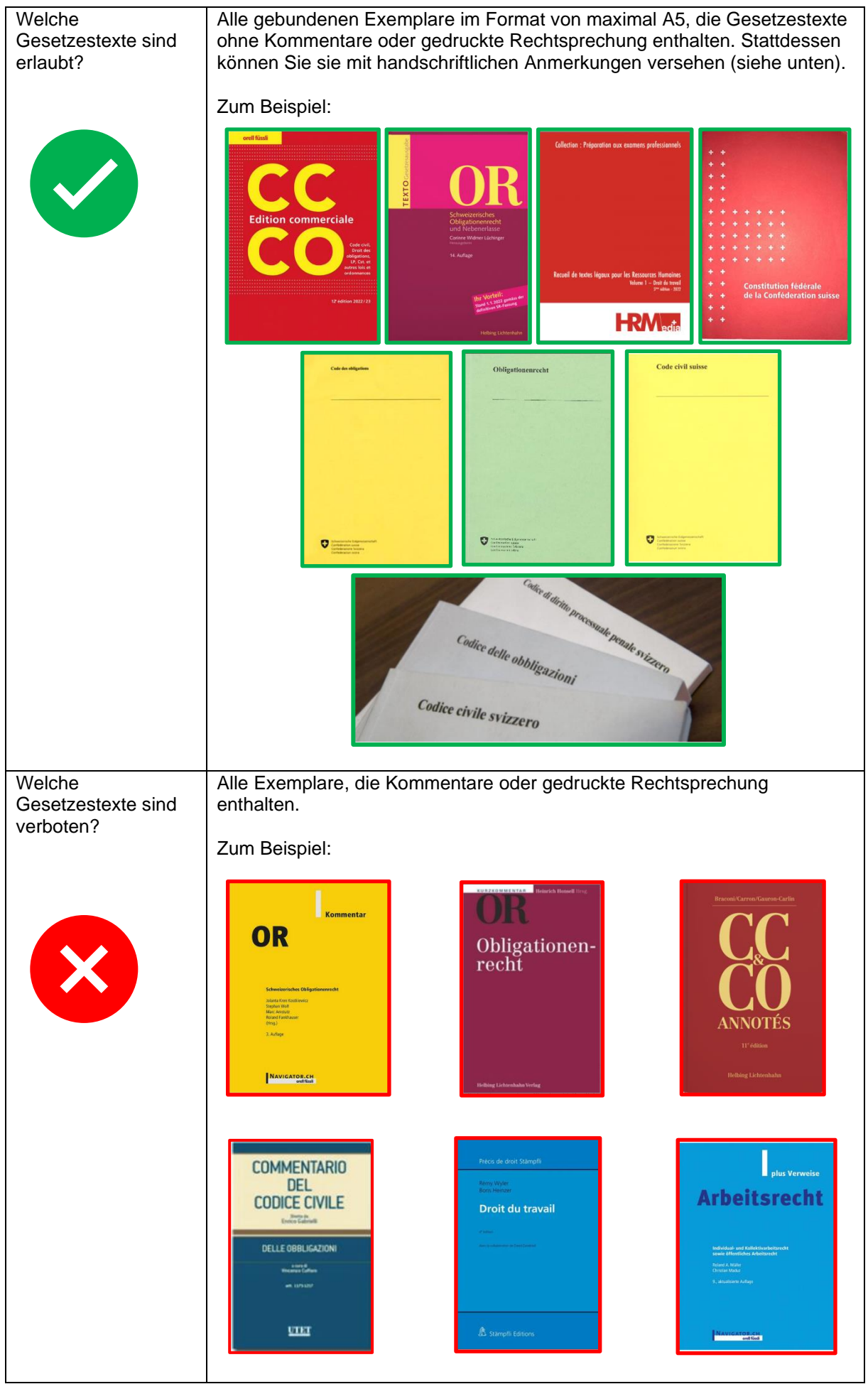

#### FAQ Hilfsmittel Zertifikatsprüfung für HR-Assistentin / HR-Assistent – V2.0

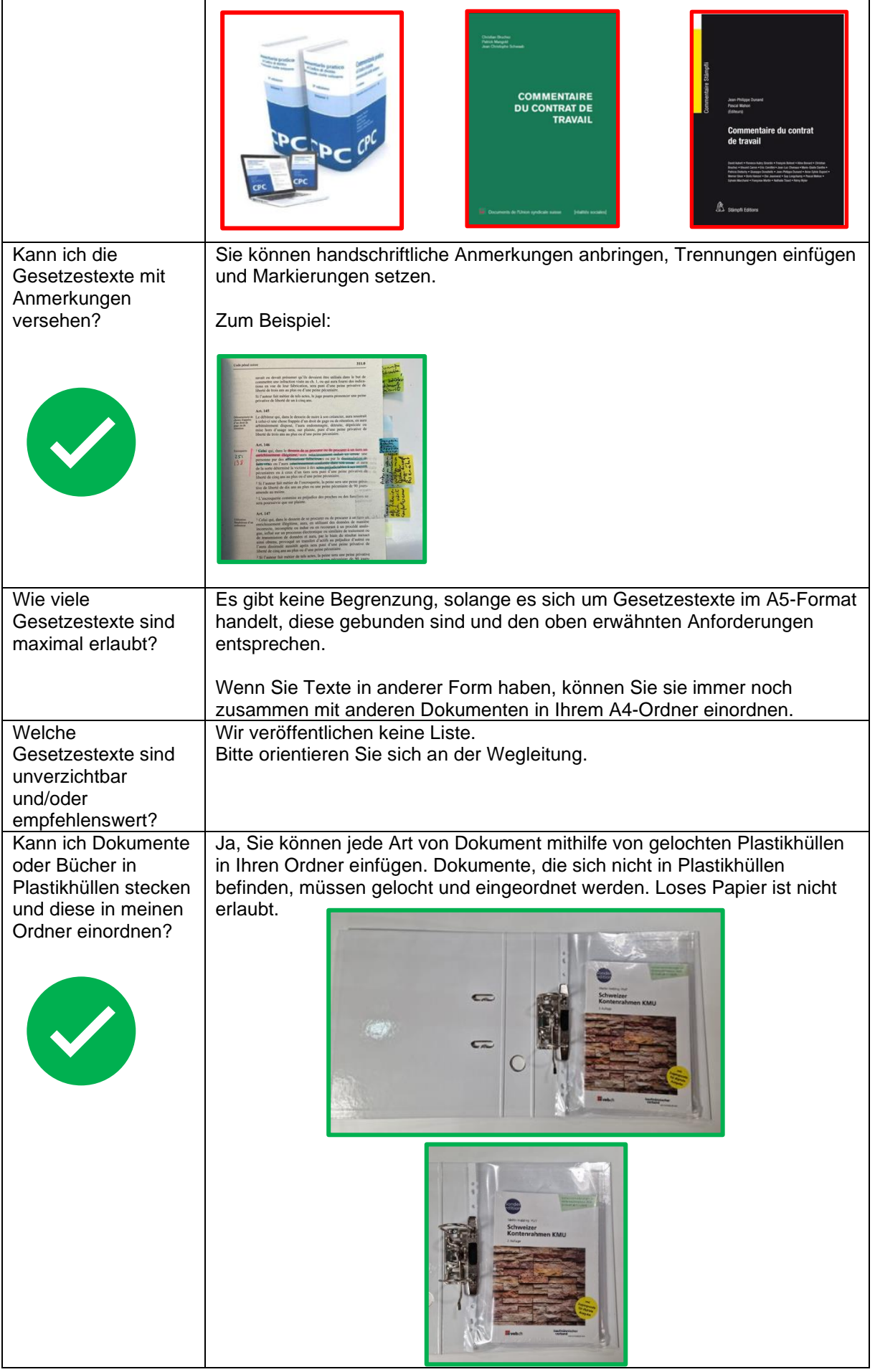